# **ZARZĄDZENIE NR 70/2020 Wójta Gminy Sońsk z dnia 2 listopada 2020 r.**

# **w sprawie określenia zasad użyczania sprzętu komputerowego (komputer stacjonarny, laptop, tablet) pracownikom Urzędu do użytku służbowego.**

Na podstawie art. 33 ust. 3 ustawy z dnia 8 marca 1990 r. o samorządzie gminnym (Dz. U. z 2020 r. poz. 713 i 1378) zarządzam co następuje:

## **§ 1.**

- 1. Określa się zasady użyczania pracownikom sprzętu komputerowego o użytku służbowego.
- 2. Służbowy sprzęt komputerowy (komputer stacjonarny, laptop, tablet) zwany dalej "sprzętem komputerowym" stanowi własność Gminy Sońsk, użyczany jest pracownikom w celu zapewnienia przez nich pracy poza Urzędem.
- 3. Sprzęt komputerowy użyczany jest pracownikom na czas realizacji przez nich obowiązków służbowych poza Urzędem.
- 4. Przekazanie niezbędnego sprzętu komputerowego następuje na podstawie umowy użyczenia, której wzór stanowi załącznik nr 1 do niniejszego zarządzenia oraz po podpisaniu protokołu zdawczo-odbiorczego, będącego załącznikiem do umowy użyczenia.
- 5. Obsługę techniczną/merytoryczną związaną z przekazaniem sprzętu komputerowego sprawuje Referat Organizacyjny w Urzędzie Gminy Sońsk.
- 6. Sprzęt komputerowy przyznaje się pracownikowi z obowiązkiem zwrotu.
- 7. Zwrot sprzętu komputerowego następuje po upływie okresu, na jaki został użyczony, lub w przypadku rozwiązania umowy użyczenia.
- 8. Wzór protokołu zdawczo-odbiorczego sprzętu komputerowego stanowi załącznik do umowy użyczenia.

## **§ 2.**

- 1. Pracownik zobowiązany jest do niezwłocznego zgłaszania wszelkich stwierdzonych usterek użyczonego sprzętu komputerowego, jak również nieprawidłowości w jego pracy bądź działaniu.
- 2. W przypadku stwierdzenia uszkodzenia sprzętu komputerowego fakt ten wraz z opisem uszkodzenia odnotowuje się w protokole zdawczo-odbiorczym.
- 3. Pracownik ponosi pełną odpowiedzialność materialną za szkodę powstałą w sprzęcie komputerowym powstałą z jego winy.
- 4. Jeżeli sprzęt zostanie zgubiony, skradziony lub całkowicie zniszczony, pracownik pokrywa całkowity koszt zakupu urządzenia o takich samych lub zbliżonych parametrach (nie gorszych od użyczonego).

#### **§ 3.**

Wykonanie zarządzenia powierza się Sekretarzowi Gminy Sońsk.

## **§ 4.**

Zarządzenie wchodzi w życie z dniem podpisania.

Wójt Gminy Sońsk Jarosław Muchowski

#### **Umowa użyczenia sprzętu komputerowego**

Zawarta pomiędzy Gminą Sońsk, zwaną dalej "Gminą" reprezentowaną przez: Jarosława Muchowskiego – Wójta Gminy Sońsk ,

a pracownikiem ……………., zamieszkałym/ą w ........................................... zwanym (-ą) dalej "Użytkownikiem".

## **§ 1.**

Na wniosek Użytkownika, Gmina daje w użyczenie sprzęt komputerowy wraz z oprogramowaniem, zwany dalej "sprzętem", o parametrach i numerach seryjnych wyszczególnionych w załączniku do tej umowy.

## **§ 2.**

- 1. Sprzęt będzie wykorzystywany przez Użytkownika do celów świadczenia pracy zdalnej.
- 2. Sprzęt będzie zainstalowany w lokalu Użytkownika pod adresem: ………………………………...
- 3. Gmina zapewnia, że sprzęt będący przedmiotem użyczenia jest kompletny i sprawny.
- 4. Użytkownik zobowiązuje się do:
	- 1) eksploatacji sprzętu zgodnie z jego wymogami technicznymi,
	- 2) zabezpieczenia sprzętu przed kradzieżą, uszkodzeniem lub zniszczeniem,
	- 3) nieudostępniania sprzętu i oprogramowania osobom trzecim,
	- 4) przestrzegania regulacji wewnątrzzakładowych (Regulaminu Pracy, Polityki Ochrony Danych),
	- 5) dbania o bezpieczne przetwarzanie danych osobowych na użyczonym sprzęcie, zgodnie z obowiązującymi u Pracodawcy procedurami oraz nadanym upoważnieniem.
- 5. Koszty związane z naprawą uszkodzeń mechanicznych, powstałych w okresie użyczenia, z winy Użytkownika, nieobjętych gwarancją, ponosi Użytkownik. Wszelkie awarie sprzętu należy niezwłocznie zgłaszać Gminie.

**§ 3.** 

- 1. Niniejsza umowa zostaje zawarta na okres od ………………….. do .................................... / na czas
- nieokreślony.
- 2. Każda ze stron może rozwiązać umowę z zachowaniem 2 dniowego okresu wypowiedzenia.
- 3. Umowa może zostać rozwiązana ze skutkiem natychmiastowym w przypadku stwierdzenia naruszenia przez Użytkownika postanowień § 2 ust. 4 niniejszej umowy.
- 4. Okres użyczenia może zostać przedłużony na wniosek Użytkownika.
- 5. Po zakończeniu umowy Użytkownik zobowiązany jest zwrócić sprzęt w stanie nie pogorszonym do siedziby Gminy najpóźniej w terminie przewidzianym w umowie.
- 1. Użytkownik oświadcza, że zapoznał się z postanowieniami Regulaminu wypożyczania sprzętu komputerowego i zobowiązuje się do ich przestrzegania.
- 2. W sprawach nieuregulowanych w niniejszej umowie zastosowanie mają przepisy Kodeksu cywilnego.
- 3. Ewentualne spory wynikłe w związku z realizacją umowy rozstrzygać będzie Sąd właściwy miejscowo dla Gminy.
- 4. Umowa została sporządzona w dwóch jednobrzmiących egzemplarzach, po jednym dla każdej ze stron.

 **Gmina Użytkownik**

#### **Protokół zdawczo-odbiorczy**

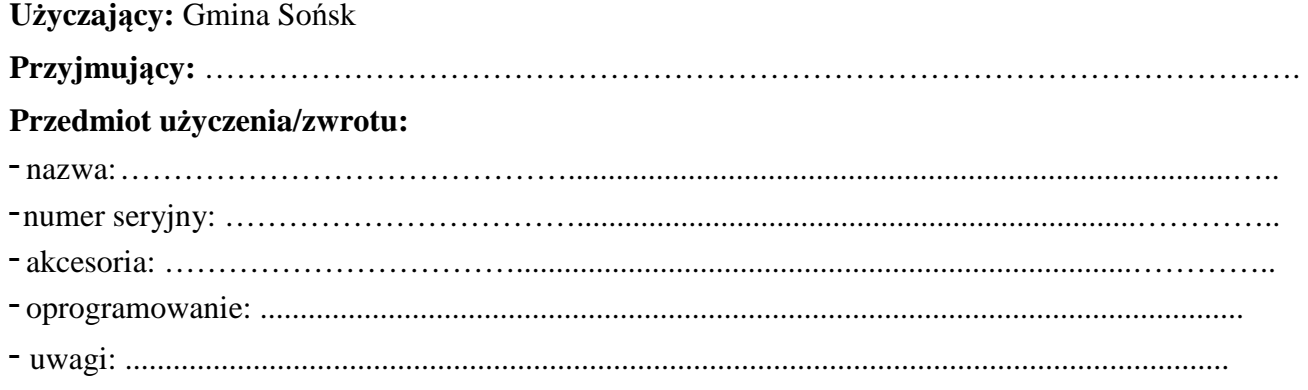

# **PRZEKAZANIE W UŻYCZENIE**

………………………………….. Data przekazania w użyczenie

………………………………… Czytelny podpis użyczającego

………………………………….. Data przyjęcia w użyczenie

………………………………….. Czytelny podpis przyjmującego

**ZWROT:** 

………………………………….. Data zwrotu

………………………………………… Data przyjęcia z zwrotu

…………………………………………… Czytelny podpis zwracającego

………………………………….. Czytelny podpis przyjmującego